## **AGRADECIMIENTO**

Primeramente doy infinitamente gracias a Dios, por haberme dado fuerza y valor para terminar estos estudios Universitarios.

Agradezco también la confianza y el apoyo de mis padres y hermanos, porque han contribuido positivamente para llevar a cabo esta difícil jornada.

A todos los maestros de la Facultad de Sistema que me asesoraron, porque cada uno, con sus valiosas aportaciones, me ayudaron a crecer como persona y como profesionista.

Un agradecimiento muy especial, al Ministerio Relaciones Laborales, por haberme proporcionado valiosa información para realizar mi trabajo de tesis.

A mi Directora de Tesis Ing. Nelly Esparza Cruz, y al mismo tiempo a mi Lector In. Omar Montecé, por su asesoramiento académico que me brindaron para así poder culminar mi Tesis Universitaria.

#### MARIUXI TATIANA CRUZ SANTILLÁN

# **DEDICATORIA**

Dedico este proyecto de tesis a Dios ya mis padres. A Dios porque ha estado conmigo a cada paso que doy, cuidándome y dándome fortaleza para continuar, a mis padres quienes a lo largo de mi vida han velado por mi bienestar y educación siendo mi apoyo en todo momento. Depositando su entera confianza en cada reto que se me presentaba sin dudar ni un solo momento en mi inteligencia y capacidad. Es por ellos que soy lo que soy ahora. Los Amo con mi vida.

#### MARIUXI TATIANA CRUZ SANTILLÁN

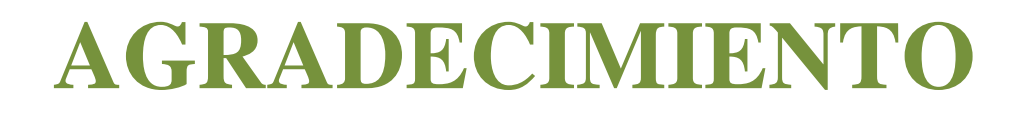

Primeramente le agradezco a Dios, a mis Padres por su transparencia con que me entregaron sus sabias enseñanzas que significan un ejemplo de separación; estabilidad familiar y la perfecta entrega de amor.

Al mismo tiempo agradeciéndole de todo corazón a la Ing. Nelly Esparza Cruz y el Ing. Omar Montecé que siempre nos guiaron por el camino del bien y quienes con sus conocimientos sabios me apoyaron en mi etapa de elaboración de mi tesis.

#### DARWIN ENRIQUE GALARZA VILLACIS

# **DEDICATORIA**

Primeramente a Dios, por brindarme salud, guía y fortaleza espiritual de seguir adelante en esta vida cristiana, por hacerme una persona de bien; a mis padres por la comprensión; el esfuerzo y el apoyo incondicional que me brindaron durante todos los años y en especial en el desarrollo de mi vida Universitaria.

### DARWIN ENRIQUE GALARZA VILLACIS

### **ÍNDICE GENERAL**

### **CAPITULO I:**

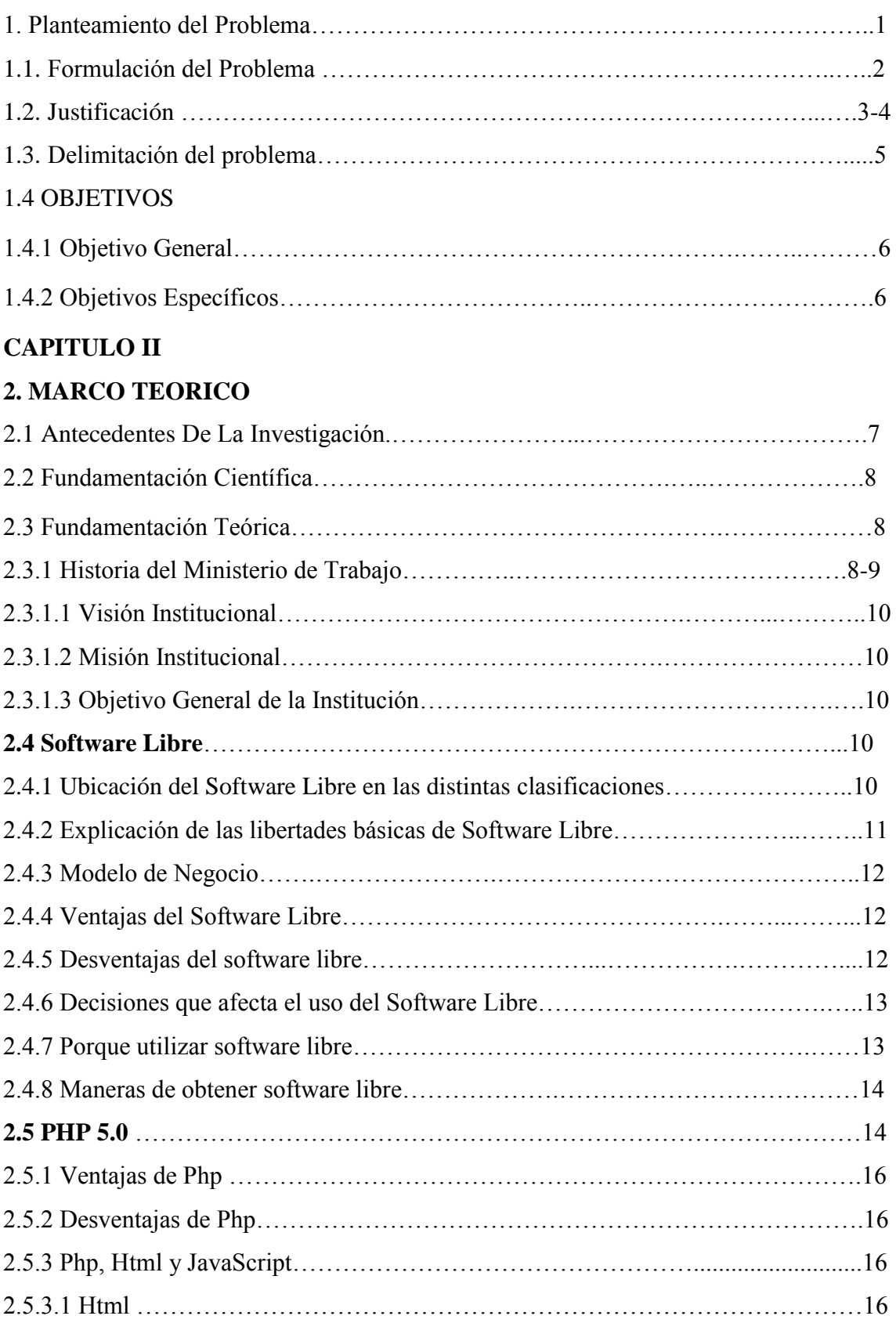

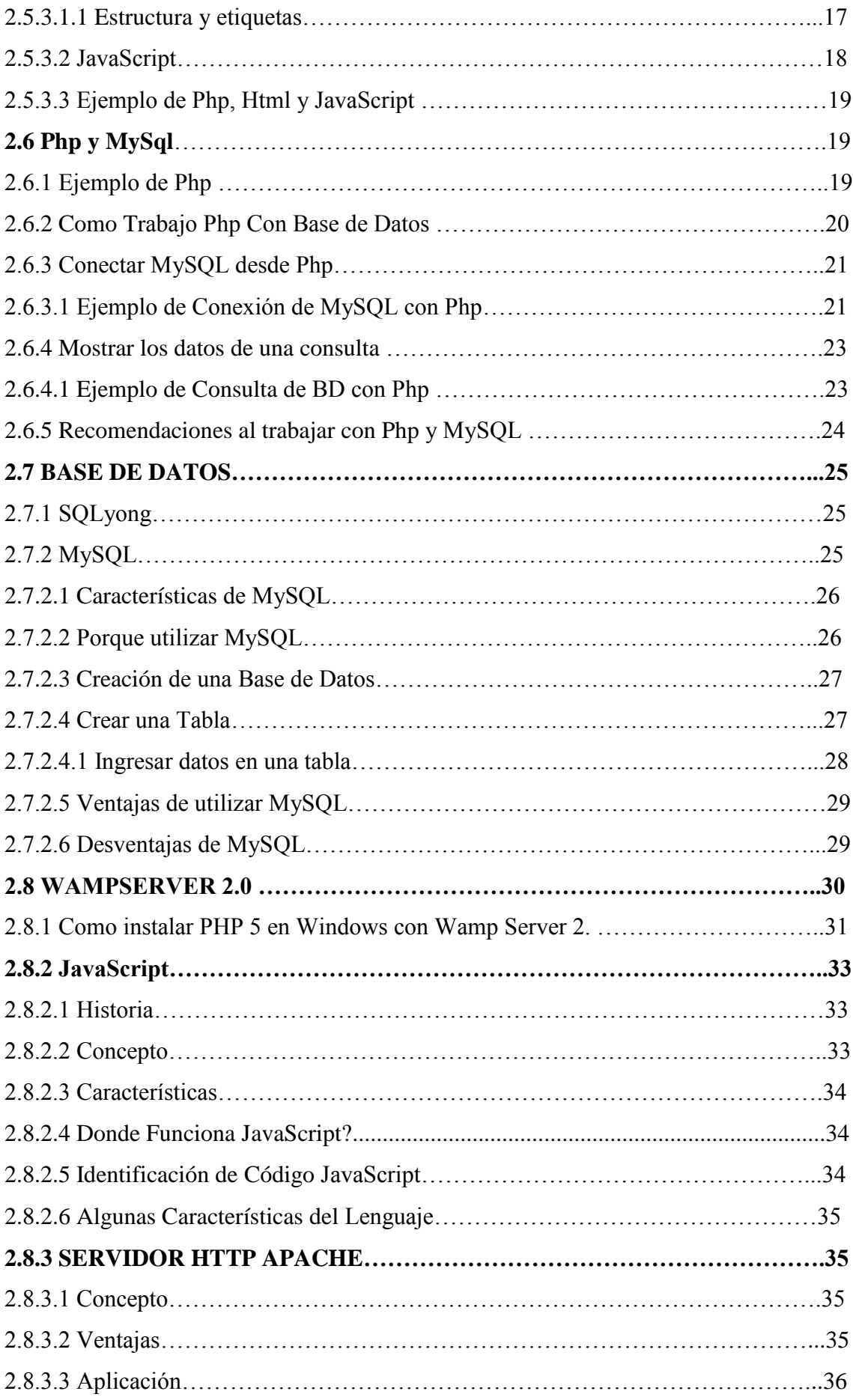

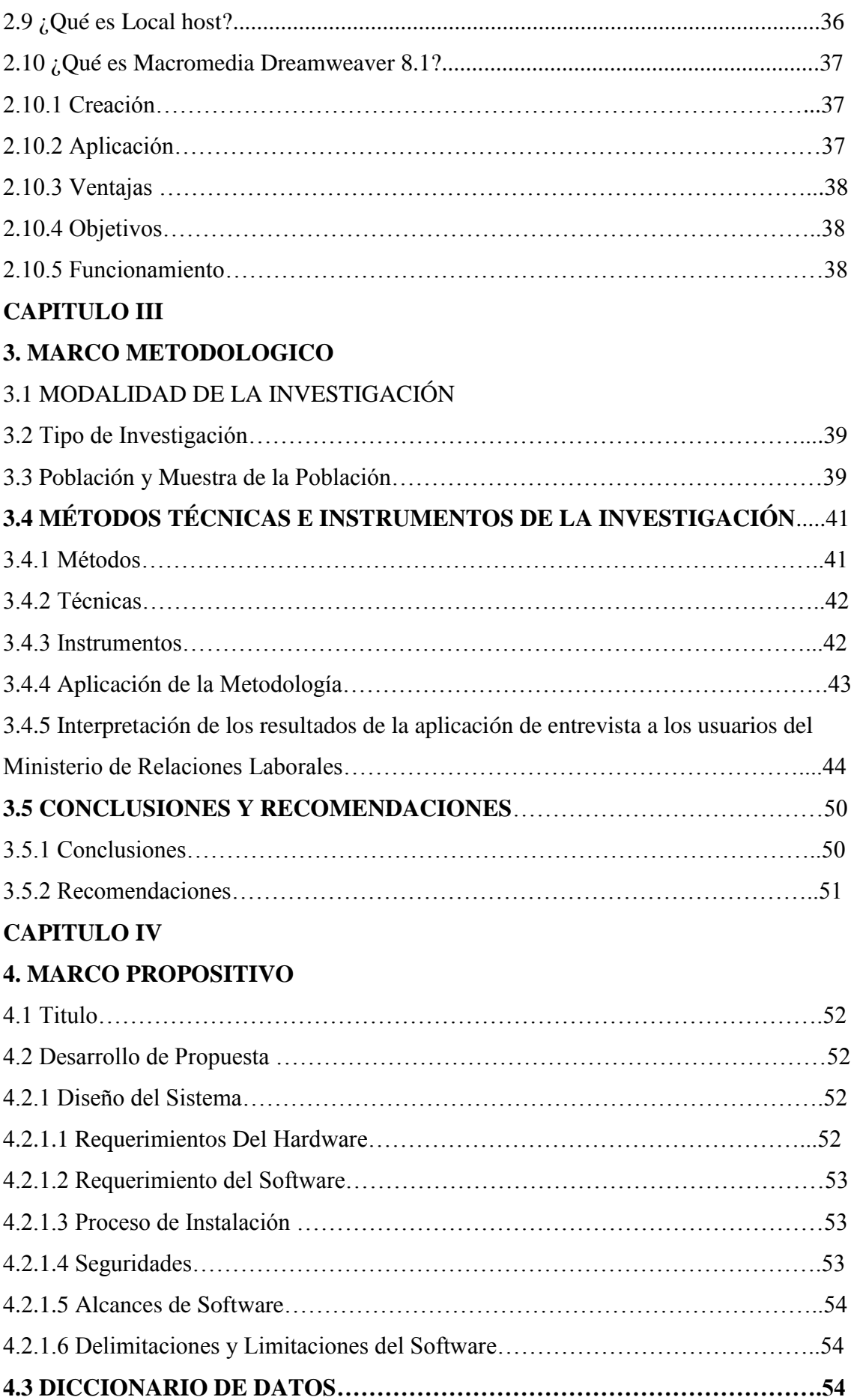

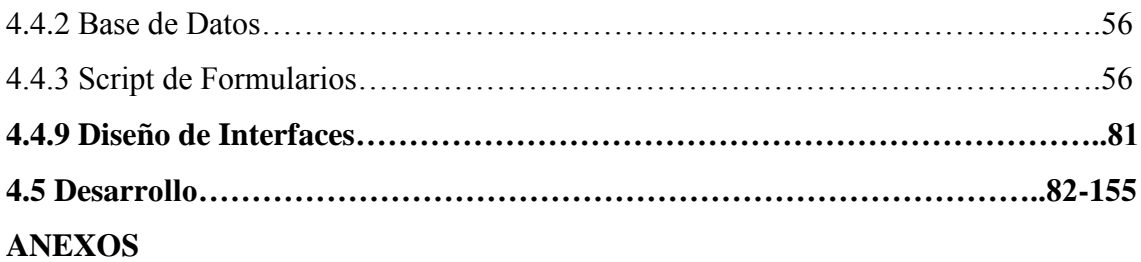